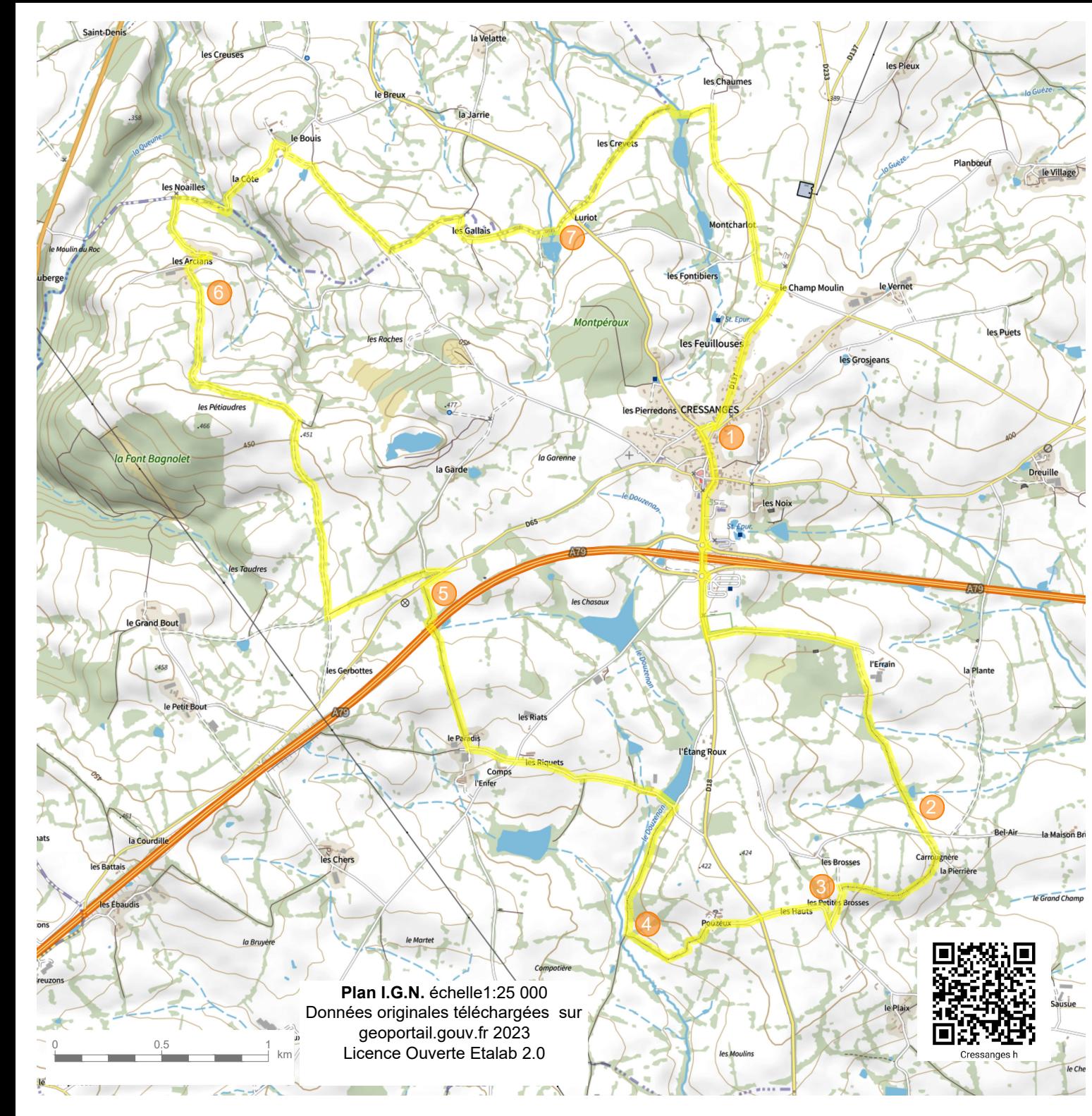

## **CRESSANGES** Chemin de Mars 16 km

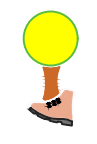

Départ Aire de camping-car

1- Emprunter la rue du «magasin du charbon» (agence

## postale).

Traverser et emprunter la D18, direction Tréban. Franchir l'A 79. Tourner à gauche après le terrain de foot, direction « Bois Granger ». Après le parc du château, prendre à droite puis suivre un sentier en herbe entre les haies.

2- A la route, s'engager en face direction la «Pierrière». A l'intersection suivre à droite. Arriver sur une petite route, prendre à gauche direction des maisons.

3- Au croisement suivant virer à droite. Traverser la D18 (croix), direction «les Pouzeux». Dans le hameau, descendre à gauche entre les bâtiments, emprunter un sentier en herbe.

4- Arrivé sur un large chemin, l'emprunter à droite jusqu'à l'étang Roux. Avant l'étang, bifurquer à gauche sur la route. Au croisement suivant prendre en face direction «le Paradis». Dans le hameau, emprunter un chemin carrossable à droite, suivre et passer sous l'A 79.

5- Rejoindre la D65, l'emprunter à droite sur 100m environ puis virer à gauche. Dans le virage bifurquer à gauche sur un chemin carrossable. Au croisement, prendre à droite, suivre 2 km environ jusqu'au hameau «les Arclans».

2 gauche. A l'intersection prendre à droite et traverser le hameau 6- Dans le hameau, tourner à droite après la 1ère maison et descendre à gauche à l'intersection suivante. En contrebas du hameau dans un virage, prendre à droite sur le sentier carrossable. Au hameau «la Côte» virer à droite au croisement puis à nouveau à droite dans un chemin carrossable. Au croisement suivant (altitude 423) aller à «les Gallais». Suivre et retrouver la D18.

3 maison s'engager sur un chemin en herbe. Passer aux abords 7- Traverser la D18 direction les «Crevets». Après la d'un étang. Sur une petite route, tourner à droite. A l'intersection suivante, continuer tout droit. Rejoindre la D137 ( croix). Tourner à droite et rejoindre Cressanges.